# **mail**

**Using GMail** To connect to GMail the following settings supplied in the properties Array:

```
var userName = 'xxx';
var passWord = 'yyy';
var properties = new Array();
properties[0] = 'mail.smtp.host=smtp.gmail.com';
properties[1] = 'mail.smtp.auth=true';
properties[2] = 'mail.smtp.username=' + userName;
properties[3] = 'mail.smtp.password=' + passWord;
properties[4] = 'mail.smtp.port=587';
properties[5] = 'mail.smtp.starttls.enable=true';
```
# **Return Types**

[Attachment](https://wiki.servoy.com/display/Serv60/Attachment) [MailMessage](https://wiki.servoy.com/display/Serv60/MailMessage)

# **Method Summary**

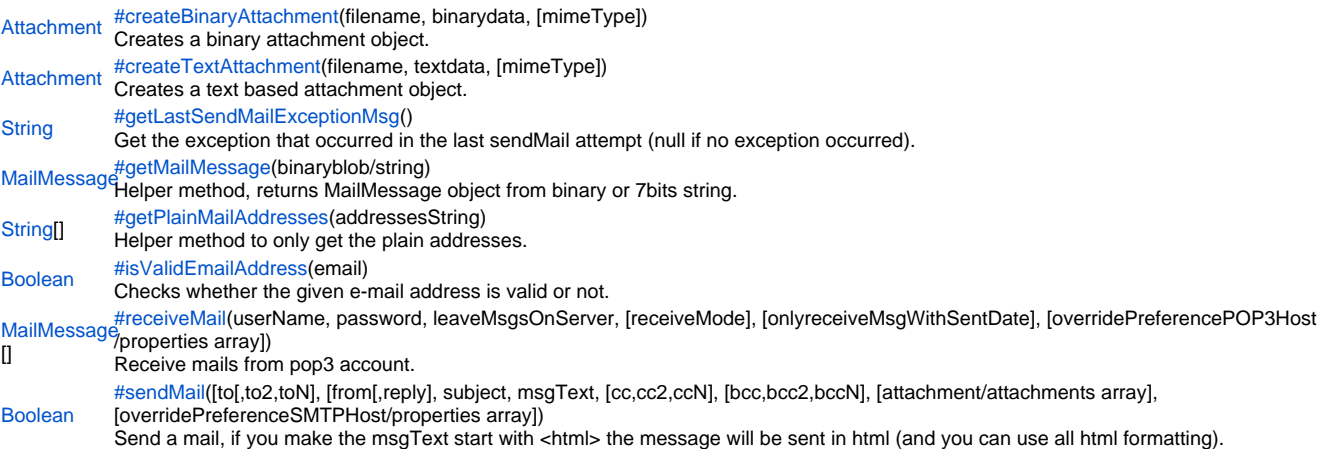

#### **Method Details**

<span id="page-0-0"></span>createBinaryAttachment

[Attachment](https://wiki.servoy.com/display/Serv60/Attachment) **createBinaryAttachment**(filename, binarydata, [mimeType])

Creates a binary attachment object.

**Parameters** filename binarydata [mimeType] **Returns** [Attachment](https://wiki.servoy.com/display/Serv60/Attachment)

**Sample**

```
var attachment1 = plugins.mail.createBinaryAttachment('logo1.gif',plugins.file.readFile('c:/temp/a_logo.gif'));
var attachment2 = plugins.mail.createBinaryAttachment('logo2.gif',plugins.file.readFile('c:/temp/another_logo.
gif'));
var success = plugins.mail.sendMail('to_someone@example.com', 'John Cobb <from_me@example.org>', 'subject', 
'msgText',null,null,new Array(attachment1,attachment2));
if (!success) 
{
        plugins.dialogs.showWarningDialog('Alert','Failed to send mail','OK');
}
```
#### <span id="page-1-0"></span>createTextAttachment

[Attachment](https://wiki.servoy.com/display/Serv60/Attachment) **createTextAttachment**(filename, textdata, [mimeType])

## Creates a text based attachment object.

**Parameters** filename textdata [mimeType]

## **Returns**

**[Attachment](https://wiki.servoy.com/display/Serv60/Attachment)** 

## **Sample**

}

```
var attachment = plugins.mail.createTextAttachment('readme.html','<html>bla bla bla', 'text/html');
var success = plugins.mail.sendMail('to_someone@example.com', 'John Cobb <from_me@example.com>', 'subject', 
'msgText',null,null,attachment);
if (!success) 
{
         plugins.dialogs.showWarningDialog('Alert','Failed to send mail','OK');
```

```
getLastSendMailExceptionMsg
```
## [String](https://wiki.servoy.com/display/Serv60/String) **getLastSendMailExceptionMsg**()

Get the exception that occurred in the last sendMail attempt (null if no exception occurred). **Returns [String](https://wiki.servoy.com/display/Serv60/String) Sample**

```
var success = plugins.mail.sendMail('to_someone@example.com,to_someone_else@example.org', 'John Cobb 
<from_me@example.com>', 'subject', 'my message',null,'unnamed@example.com');
if (!success) 
{
        plugins.dialogs.showWarningDialog('Alert',plugins.mail.getLastSendMailExceptionMsg(),'OK');
}
```
## <span id="page-1-2"></span>getMailMessage

[MailMessage](https://wiki.servoy.com/display/Serv60/MailMessage) **getMailMessage**(binaryblob/string)

Helper method, returns MailMessage object from binary or 7bits string.

#### **Parameters** binaryblob/string **Returns** [MailMessage](https://wiki.servoy.com/display/Serv60/MailMessage)

**Sample**

```
var msg = plugins.mail.getMailMessage(myColumn);
if (msg != null) //if is null error occurred!
{
         application.output(msg.getFromAddresses())
}
```
<span id="page-1-3"></span>getPlainMailAddresses

[String](https://wiki.servoy.com/display/Serv60/String)[] **getPlainMailAddresses**(addressesString) Helper method to only get the plain addresses. **Parameters** addressesString **Returns** [String](https://wiki.servoy.com/display/Serv60/String)[] **Sample**

```
var plainArray = plugins.mail.getPlainMailAddresses('John Cobb <from_me@example.com>;Pete 
Cobb<from_pete@example.com>');
application.output(plainArray[0]) //will return 'from_me@example.com'
```
Checks whether the given e-mail address is valid or not. **Parameters** email **Returns** [Boolean](https://wiki.servoy.com/display/Serv60/Boolean) **Sample**

plugins.mail.isValidEmailAddress("me@example.com");

# <span id="page-2-0"></span>receiveMail

#### [MailMessage\[](https://wiki.servoy.com/display/Serv60/MailMessage)] **receiveMail**

(userName, password, leaveMsgsOnServer, [receiveMode], [onlyreceiveMsgWithSentDate], [overridePreferencePOP3Host/properties array]) Receive mails from pop3 account.

# **Parameters**

userName password leaveMsgsOnServer [receiveMode] [onlyreceiveMsgWithSentDate] [overridePreferencePOP3Host/properties array]

#### **Returns** [MailMessage\[](https://wiki.servoy.com/display/Serv60/MailMessage)]

**Sample**

```
var msgs = plugins.mail.receiveMail('me', 'test', true);
if (msgs != null) //if is null error occurred!
{
       for (var i = 0 ; i < msgs.length; i++)
        {
                var msg = msgs[i]
                application.output(msg.getFromAddresses())
                application.output(msg.getRecipientAddresses())
                application.output(msg.getReplyAddresses())
                application.output(msg.getReceivedDate())
                application.output(msg.getSentDate())
                application.output(msg.getHeaders())
                application.output(msg.getSubject())
                application.output(msg.getHtmlMsg())
                application.output(msg.getPlainMsg())
                var attachments = msg.getAttachments()
                if (attachments != null) 
\{for (var j = 0 ; j < attachments.length ; j++)\{ var attachment = attachments[j]
                                application.output(attachment.getName())
                                var attachmentDataByteArray = attachment.getData()
                                //write attachmentDataByteArray to a file...
 }
 }
        }
}
//it is also possible to first receive the headers and later receive a full message with particular 'sentdate'
//var receiveMode = 1;//0=FULL,1=HEADERS_ONLY,2=NO_ATTACHMENTS
//var msgs = plugins.mail.receiveMail('me', 'test', true ,receiveMode);
//when first did receive the headers(=all_field+subject,no body and no attachemnt), get a msg with a specific 
sentdate
//var msgs = plugins.mail.receiveMail('me', 'test', true , 1 , theSentDateObjectFormPreviousHeaderLoading);
//it is possbile to set all kind of pop3 properties
//var properties = new Array()
//properties[0] = 'mail.pop3.host=myserver.com'
//properties specification can be found at:http://java.sun.com/products/javamail/javadocs/com/sun/mail/pop3
/package-summary.html
//var msgs = plugins.mail.receiveMail('me', 'test', true , 0 , null, properties);
```
## <span id="page-3-0"></span>sendMail

#### [Boolean](https://wiki.servoy.com/display/Serv60/Boolean) **sendMail**

([to[,to2,toN], [from[,reply], subject, msgText, [cc,cc2,ccN], [bcc,bcc2,bccN], [attachment/attachments array], [overridePreferenceSMTPHost/properties array])

Send a mail, if you make the msgText start with <html> the message will be sent in html (and you can use all html formatting).

**Parameters** [to[,to2,toN] [from[,reply] subject msgText  $[cc, cc2, ccN]$ [bcc,bcc2,bccN] [attachment/attachments array] [overridePreferenceSMTPHost/properties array] **Returns** [Boolean](https://wiki.servoy.com/display/Serv60/Boolean) **Sample** var attachment1 = plugins.mail.createBinaryAttachment('embedded',plugins.file.readFile('c:/temp/a\_logo.gif')); var msgText = 'plain msg<html>styled html msg<img src="%%embedded%%"></html>'; var success = plugins.mail.sendMail('to\_someone@example.com,to\_someone\_else@example.net', 'John Cobb <from\_me@example.com>', 'subject', msgText,null,'unnamed@example.com',[attachment1]); if (!success) { plugins.dialogs.showWarningDialog('Alert','Failed to send mail','OK'); } //it is possbile to set all kind of smtp properties //var properties = new Array() //properties[0] = 'mail.smtp.host=myserver.com' //properties specification can be found at:http://java.sun.com/products/javamail/javadocs/com/sun/mail/smtp /package-summary.html //var msgs = plugins.mail.sendMail('to\_someone@example.com,to\_someone\_else@example.net', 'John Cobb

<from\_me@example.com>', 'subject', msgText,null,'unnamed@example.com',null, properties);